## **J1a SwapForth Reference**

James Bowman jamesb@excamera.com Excamera Labs Pescadero California USA

 c 2015, James Bowman All rights reserved

ANS Forth Compliance Label

J1a SwapForth is an ANS Forth System

Providing names from the **Core Extensions** word set Providing names from the **Double-Number** word set Providing names from the **Facility** word set Providing names from the **Facility Extensions** word set Providing names from the **String** word set Providing names from the **Programming-Tools** word set Providing names from the **Programming-Tools Extensions** word set

# **Contents**

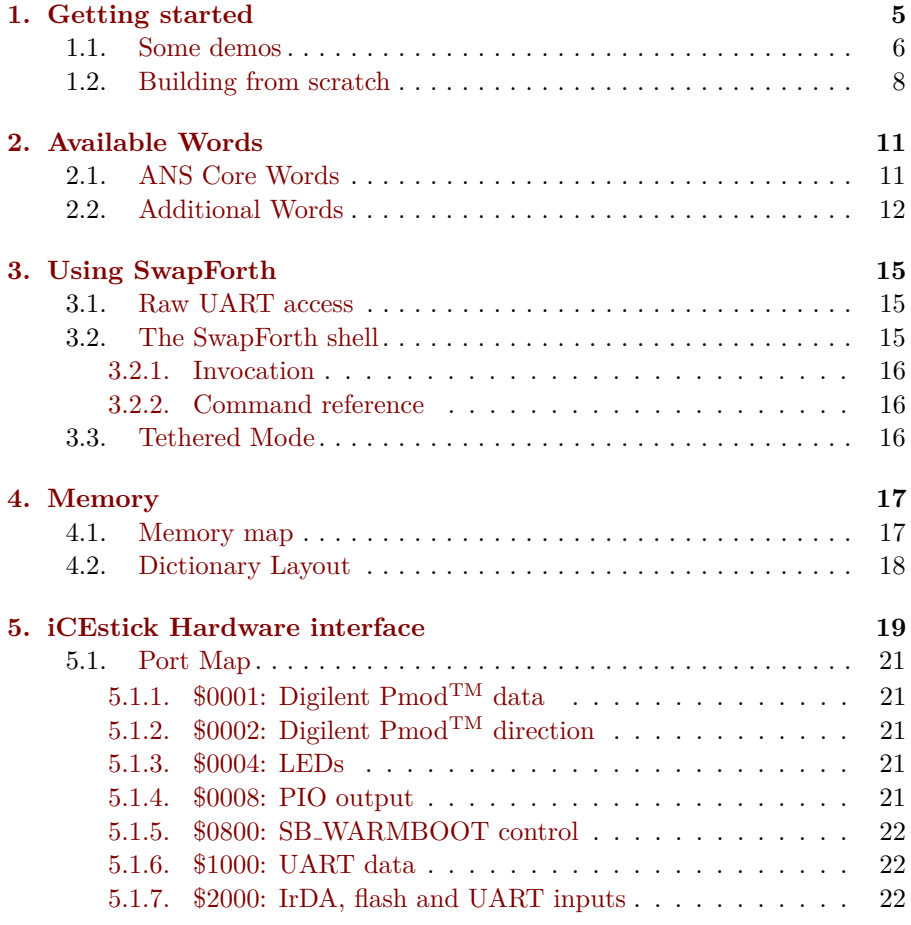

**[Index](#page-21-2) 23**

# <span id="page-4-1"></span><span id="page-4-0"></span>**Getting started**

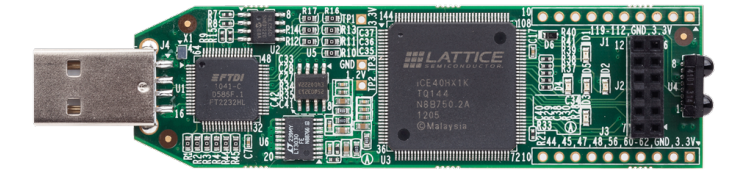

J1a SwapForth is a 16-bit version of SwapForth, intended as an interactive Forth system using very little logic and RAM. The system currently fits on a Lattice iCE40HX-1k FPGA. The J1a and peripherals use 1200 logic elements. SwapForth uses 4.7 Kbytes of RAM, leaving about 3.3 Kbytes for the application.

After installing the [icestorm](http://www.clifford.at/icestorm/) tools, you can run on a [Lattice iCEstick](http://www.latticesemi.com/icestick) like this

```
git clone git@github.com:jamesbowman/swapforth.git
cd swapforth/j1a
```

```
iceprog icestorm/j1a.bin
python shell.py -h /dev/ttyUSB1
```
(where /dev/ttyUSB1 is the appropriate port your iCEstick was assigned). You should see something like

```
Contacting... established
Loaded 208 words
>
```
And you can now try the usual Forth things, e.g.

**1 2 + .** 3 ok

There is a fairly complete [core ANS-compatible Forth system](http://forth.sourceforge.net/std/dpans/dpans6.htm) running on the board, including a compiler.

## <span id="page-5-0"></span>**1.1 Some demos**

You can control the five on-board LEDs

**-1 leds** ok **0 leds** ok

and to make them blink

#### <span id="page-6-0"></span>1.1. SOME DEMOS 7

: blink 32 0 do i leds 100 ms loop ; blink

There is an [Easter date calculator](http://www.wilbaden.com/neil_bawd/easter.txt)

new #include ../demos/easter.fs

Now you can do

>2015 .easter 2015 April 5 ok

Or even

```
>: 20easters
+ 2035 2015 do
+ cr i .easter
+ loop
+;
ok
>20easters
2015 April 5
2016 March 27
2017 April 16
```
## <span id="page-7-0"></span>**1.2 Building from scratch**

After installing the icestorm tools, run

```
rm build/*
make -C icestorm
```
This will produce j1a.bin - but it only contains the very bare-bones system; the rest of SwapForth still needs to be compiled. To do this, load j1a.bin and start the shell (assuming your icestorm board's serial appears at ttyUSB1):

```
$ iceprog icestorm/j1a.bin
$ python shell.py -h /dev/ttyUSB1 -p ../common/
Contacting... established
Loaded 143 words
_
```
Then compile the rest of SwapForth and write the finished executable with these commands:

```
#include swapforth.fs
#flash build/nuc.hex
#bye
```
Now run make -C icestorm again - this compiles an FPGA image with the complete code base built-in, which has the full set of words defined:

```
$ iceprog icestorm/j1a.bin
$ python shell.py -h /dev/ttyUSB1 -p ../common/
Contacting... established
Loaded 207 words
\overline{\phantom{a}}
```
### CHAPTER 1. GETTING STARTED

## <span id="page-10-2"></span><span id="page-10-0"></span>**Available Words**

### <span id="page-10-1"></span>**2.1 ANS Core Words**

J1a SwapForth implements most of the core ANS 94 Forth standard. Implemented words are:

**[!](http://forth.sourceforge.net/std/dpans/dpans6.htm#6.1.0010) [#](http://forth.sourceforge.net/std/dpans/dpans6.htm#6.1.0030) [#>](http://forth.sourceforge.net/std/dpans/dpans6.htm#6.1.0040) [#s](http://forth.sourceforge.net/std/dpans/dpans6.htm#6.1.0050) ['](http://forth.sourceforge.net/std/dpans/dpans6.htm#6.1.0070) [\(](http://forth.sourceforge.net/std/dpans/dpans6.htm#6.1.0080) [\\*](http://forth.sourceforge.net/std/dpans/dpans6.htm#6.1.0090) [\\*/](http://forth.sourceforge.net/std/dpans/dpans6.htm#6.1.0100) [\\*/mod](http://forth.sourceforge.net/std/dpans/dpans6.htm#6.1.0110) [+](http://forth.sourceforge.net/std/dpans/dpans6.htm#6.1.0120) [+!](http://forth.sourceforge.net/std/dpans/dpans6.htm#6.1.0130) [+loop](http://forth.sourceforge.net/std/dpans/dpans6.htm#6.1.0140) [,](http://forth.sourceforge.net/std/dpans/dpans6.htm#6.1.0150) [-](http://forth.sourceforge.net/std/dpans/dpans6.htm#6.1.0160) [.](http://forth.sourceforge.net/std/dpans/dpans6.htm#6.1.0180) [."](http://forth.sourceforge.net/std/dpans/dpans6.htm#6.1.0190) [/](http://forth.sourceforge.net/std/dpans/dpans6.htm#6.1.0230) [/mod](http://forth.sourceforge.net/std/dpans/dpans6.htm#6.1.0240) [0<](http://forth.sourceforge.net/std/dpans/dpans6.htm#6.1.0250) [0=](http://forth.sourceforge.net/std/dpans/dpans6.htm#6.1.0270) [1+](http://forth.sourceforge.net/std/dpans/dpans6.htm#6.1.0290) [1-](http://forth.sourceforge.net/std/dpans/dpans6.htm#6.1.0300) [2!](http://forth.sourceforge.net/std/dpans/dpans6.htm#6.1.0310) [2\\*](http://forth.sourceforge.net/std/dpans/dpans6.htm#6.1.0320) [2/](http://forth.sourceforge.net/std/dpans/dpans6.htm#6.1.0330) [2@](http://forth.sourceforge.net/std/dpans/dpans6.htm#6.1.0350) [2drop](http://forth.sourceforge.net/std/dpans/dpans6.htm#6.1.0370) [2dup](http://forth.sourceforge.net/std/dpans/dpans6.htm#6.1.0380) [2over](http://forth.sourceforge.net/std/dpans/dpans6.htm#6.1.0400) [2swap](http://forth.sourceforge.net/std/dpans/dpans6.htm#6.1.0430) [:](http://forth.sourceforge.net/std/dpans/dpans6.htm#6.1.0450) [;](http://forth.sourceforge.net/std/dpans/dpans6.htm#6.1.0460) [<](http://forth.sourceforge.net/std/dpans/dpans6.htm#6.1.0480) [<#](http://forth.sourceforge.net/std/dpans/dpans6.htm#6.1.0490) [=](http://forth.sourceforge.net/std/dpans/dpans6.htm#6.1.0530) [>](http://forth.sourceforge.net/std/dpans/dpans6.htm#6.1.0540) [>body](http://forth.sourceforge.net/std/dpans/dpans6.htm#6.1.0550) [>in](http://forth.sourceforge.net/std/dpans/dpans6.htm#6.1.0560) [>number](http://forth.sourceforge.net/std/dpans/dpans6.htm#6.1.0570) [>r](http://forth.sourceforge.net/std/dpans/dpans6.htm#6.1.0580) [?dup](http://forth.sourceforge.net/std/dpans/dpans6.htm#6.1.0630) [@](http://forth.sourceforge.net/std/dpans/dpans6.htm#6.1.0650) [abort](http://forth.sourceforge.net/std/dpans/dpans6.htm#6.1.0670) [abort"](http://forth.sourceforge.net/std/dpans/dpans6.htm#6.1.0680) [abs](http://forth.sourceforge.net/std/dpans/dpans6.htm#6.1.0690) [accept](http://forth.sourceforge.net/std/dpans/dpans6.htm#6.1.0695) [align](http://forth.sourceforge.net/std/dpans/dpans6.htm#6.1.0705) [aligned](http://forth.sourceforge.net/std/dpans/dpans6.htm#6.1.0706) [allot](http://forth.sourceforge.net/std/dpans/dpans6.htm#6.1.0710) [and](http://forth.sourceforge.net/std/dpans/dpans6.htm#6.1.0720) [base](http://forth.sourceforge.net/std/dpans/dpans6.htm#6.1.0750) [begin](http://forth.sourceforge.net/std/dpans/dpans6.htm#6.1.0760) [bl](http://forth.sourceforge.net/std/dpans/dpans6.htm#6.1.0770) [c!](http://forth.sourceforge.net/std/dpans/dpans6.htm#6.1.0850) [c,](http://forth.sourceforge.net/std/dpans/dpans6.htm#6.1.0860) [c@](http://forth.sourceforge.net/std/dpans/dpans6.htm#6.1.0870) [cell+](http://forth.sourceforge.net/std/dpans/dpans6.htm#6.1.0880) [cells](http://forth.sourceforge.net/std/dpans/dpans6.htm#6.1.0890) [char](http://forth.sourceforge.net/std/dpans/dpans6.htm#6.1.0895) [char+](http://forth.sourceforge.net/std/dpans/dpans6.htm#6.1.0897) [chars](http://forth.sourceforge.net/std/dpans/dpans6.htm#6.1.0898) [constant](http://forth.sourceforge.net/std/dpans/dpans6.htm#6.1.0950) [count](http://forth.sourceforge.net/std/dpans/dpans6.htm#6.1.0980) [cr](http://forth.sourceforge.net/std/dpans/dpans6.htm#6.1.0990) [create](http://forth.sourceforge.net/std/dpans/dpans6.htm#6.1.1000) [decimal](http://forth.sourceforge.net/std/dpans/dpans6.htm#6.1.1170) [depth](http://forth.sourceforge.net/std/dpans/dpans6.htm#6.1.1200) [do](http://forth.sourceforge.net/std/dpans/dpans6.htm#6.1.1240) [does>](http://forth.sourceforge.net/std/dpans/dpans6.htm#6.1.1250) [drop](http://forth.sourceforge.net/std/dpans/dpans6.htm#6.1.1260) [dup](http://forth.sourceforge.net/std/dpans/dpans6.htm#6.1.1290) [else](http://forth.sourceforge.net/std/dpans/dpans6.htm#6.1.1310) [emit](http://forth.sourceforge.net/std/dpans/dpans6.htm#6.1.1320) [environment?](http://forth.sourceforge.net/std/dpans/dpans6.htm#6.1.1345) [evaluate](http://forth.sourceforge.net/std/dpans/dpans6.htm#6.1.1360) [execute](http://forth.sourceforge.net/std/dpans/dpans6.htm#6.1.1370) [exit](http://forth.sourceforge.net/std/dpans/dpans6.htm#6.1.1380) [fill](http://forth.sourceforge.net/std/dpans/dpans6.htm#6.1.1540) [find](http://forth.sourceforge.net/std/dpans/dpans6.htm#6.1.1550) [fm/mod](http://forth.sourceforge.net/std/dpans/dpans6.htm#6.1.1561) [here](http://forth.sourceforge.net/std/dpans/dpans6.htm#6.1.1650) [hold](http://forth.sourceforge.net/std/dpans/dpans6.htm#6.1.1670) [i](http://forth.sourceforge.net/std/dpans/dpans6.htm#6.1.1680) [if](http://forth.sourceforge.net/std/dpans/dpans6.htm#6.1.1700) [immediate](http://forth.sourceforge.net/std/dpans/dpans6.htm#6.1.1710) [invert](http://forth.sourceforge.net/std/dpans/dpans6.htm#6.1.1720) [j](http://forth.sourceforge.net/std/dpans/dpans6.htm#6.1.1730) [key](http://forth.sourceforge.net/std/dpans/dpans6.htm#6.1.1750) [leave](http://forth.sourceforge.net/std/dpans/dpans6.htm#6.1.1760) [literal](http://forth.sourceforge.net/std/dpans/dpans6.htm#6.1.1780) [loop](http://forth.sourceforge.net/std/dpans/dpans6.htm#6.1.1800) [lshift](http://forth.sourceforge.net/std/dpans/dpans6.htm#6.1.1805) [m\\*](http://forth.sourceforge.net/std/dpans/dpans6.htm#6.1.1810) [max](http://forth.sourceforge.net/std/dpans/dpans6.htm#6.1.1870) [min](http://forth.sourceforge.net/std/dpans/dpans6.htm#6.1.1880) [mod](http://forth.sourceforge.net/std/dpans/dpans6.htm#6.1.1890) [move](http://forth.sourceforge.net/std/dpans/dpans6.htm#6.1.1900) [negate](http://forth.sourceforge.net/std/dpans/dpans6.htm#6.1.1910) [or](http://forth.sourceforge.net/std/dpans/dpans6.htm#6.1.1980) [over](http://forth.sourceforge.net/std/dpans/dpans6.htm#6.1.1990) [postpone](http://forth.sourceforge.net/std/dpans/dpans6.htm#6.1.2033) [quit](http://forth.sourceforge.net/std/dpans/dpans6.htm#6.1.2050) [r>](http://forth.sourceforge.net/std/dpans/dpans6.htm#6.1.2060) [r@](http://forth.sourceforge.net/std/dpans/dpans6.htm#6.1.2070) [recurse](http://forth.sourceforge.net/std/dpans/dpans6.htm#6.1.2120) [repeat](http://forth.sourceforge.net/std/dpans/dpans6.htm#6.1.2140) [rot](http://forth.sourceforge.net/std/dpans/dpans6.htm#6.1.2160) [rshift](http://forth.sourceforge.net/std/dpans/dpans6.htm#6.1.2162) [s"](http://forth.sourceforge.net/std/dpans/dpans6.htm#6.1.2165) [s>d](http://forth.sourceforge.net/std/dpans/dpans6.htm#6.1.2170) [sign](http://forth.sourceforge.net/std/dpans/dpans6.htm#6.1.2210) [sm/rem](http://forth.sourceforge.net/std/dpans/dpans6.htm#6.1.2214) [source](http://forth.sourceforge.net/std/dpans/dpans6.htm#6.1.2216) [space](http://forth.sourceforge.net/std/dpans/dpans6.htm#6.1.2220) [spaces](http://forth.sourceforge.net/std/dpans/dpans6.htm#6.1.2230) [state](http://forth.sourceforge.net/std/dpans/dpans6.htm#6.1.2250) [swap](http://forth.sourceforge.net/std/dpans/dpans6.htm#6.1.2260) [then](http://forth.sourceforge.net/std/dpans/dpans6.htm#6.1.2270) [type](http://forth.sourceforge.net/std/dpans/dpans6.htm#6.1.2310) [u.](http://forth.sourceforge.net/std/dpans/dpans6.htm#6.1.2320) [u<](http://forth.sourceforge.net/std/dpans/dpans6.htm#6.1.2340) [um\\*](http://forth.sourceforge.net/std/dpans/dpans6.htm#6.1.2360) [um/mod](http://forth.sourceforge.net/std/dpans/dpans6.htm#6.1.2370) [unloop](http://forth.sourceforge.net/std/dpans/dpans6.htm#6.1.2380) [until](http://forth.sourceforge.net/std/dpans/dpans6.htm#6.1.2390) [variable](http://forth.sourceforge.net/std/dpans/dpans6.htm#6.1.2410) [while](http://forth.sourceforge.net/std/dpans/dpans6.htm#6.1.2430) [word](http://forth.sourceforge.net/std/dpans/dpans6.htm#6.1.2450) [xor](http://forth.sourceforge.net/std/dpans/dpans6.htm#6.1.2490) [\[](http://forth.sourceforge.net/std/dpans/dpans6.htm#6.1.2500) [\['\]](http://forth.sourceforge.net/std/dpans/dpans6.htm#6.1.2510) [\[char\]](http://forth.sourceforge.net/std/dpans/dpans6.htm#6.1.2520) [\]](http://forth.sourceforge.net/std/dpans/dpans6.htm#6.1.2540)**

The core word **environment?** is not implemented. J1a SwapForth also implements the following standard words:

**[.\(](http://forth.sourceforge.net/std/dpans/dpans6.htm#6.2.0200) [.r](http://forth.sourceforge.net/std/dpans/dpans6.htm#6.2.0210) [.s](http://forth.sourceforge.net/std/dpans/dpans15.htm#15.6.1.0220) [/string](http://forth.sourceforge.net/std/dpans/dpans17.htm#17.6.1.0245) [0<>](http://forth.sourceforge.net/std/dpans/dpans6.htm#6.2.0260) [0>](http://forth.sourceforge.net/std/dpans/dpans6.htm#6.2.0280) [:noname](http://forth.sourceforge.net/std/dpans/dpans6.htm#6.2.0455) [<>](http://forth.sourceforge.net/std/dpans/dpans6.htm#6.2.0500) [?do](http://forth.sourceforge.net/std/dpans/dpans6.htm#6.2.0620) [again](http://forth.sourceforge.net/std/dpans/dpans6.htm#6.2.0700) [ahead](http://forth.sourceforge.net/std/dpans/dpans15.htm#15.6.2.0702) [case](http://forth.sourceforge.net/std/dpans/dpans6.htm#6.2.0873) [cmove](http://forth.sourceforge.net/std/dpans/dpans17.htm#17.6.1.0910) [cmove>](http://forth.sourceforge.net/std/dpans/dpans17.htm#17.6.1.0920) [compile,](http://forth.sourceforge.net/std/dpans/dpans6.htm#6.2.0945) [d+](http://forth.sourceforge.net/std/dpans/dpans8.htm#8.6.1.1040) [d.](http://forth.sourceforge.net/std/dpans/dpans8.htm#8.6.1.1060) [d.r](http://forth.sourceforge.net/std/dpans/dpans8.htm#8.6.1.1070) [d0=](http://forth.sourceforge.net/std/dpans/dpans8.htm#8.6.1.1080) [d2\\*](http://forth.sourceforge.net/std/dpans/dpans8.htm#8.6.1.1090) [dabs](http://forth.sourceforge.net/std/dpans/dpans8.htm#8.6.1.1160) [dnegate](http://forth.sourceforge.net/std/dpans/dpans8.htm#8.6.1.1230) [dump](http://forth.sourceforge.net/std/dpans/dpans15.htm#15.6.1.1280) [endcase](http://forth.sourceforge.net/std/dpans/dpans6.htm#6.2.1342) [endof](http://forth.sourceforge.net/std/dpans/dpans6.htm#6.2.1343) [erase](http://forth.sourceforge.net/std/dpans/dpans6.htm#6.2.1350) [false](http://forth.sourceforge.net/std/dpans/dpans6.htm#6.2.1485) [hex](http://forth.sourceforge.net/std/dpans/dpans6.htm#6.2.1660) [key?](http://forth.sourceforge.net/std/dpans/dpans10.htm#10.6.1.1755) [m+](http://forth.sourceforge.net/std/dpans/dpans8.htm#8.6.1.1830) [marker](http://forth.sourceforge.net/std/dpans/dpans6.htm#6.2.1850) [ms](http://forth.sourceforge.net/std/dpans/dpans10.htm#10.6.2.1905) [nip](http://forth.sourceforge.net/std/dpans/dpans6.htm#6.2.1930) [of](http://forth.sourceforge.net/std/dpans/dpans6.htm#6.2.1950) [pad](http://forth.sourceforge.net/std/dpans/dpans6.htm#6.2.2000) [parse](http://forth.sourceforge.net/std/dpans/dpans6.htm#6.2.2008) [refill](http://forth.sourceforge.net/std/dpans/dpans6.htm#6.2.2125) [restore-input](http://forth.sourceforge.net/std/dpans/dpans6.htm#6.2.2148) [save-input](http://forth.sourceforge.net/std/dpans/dpans6.htm#6.2.2182) [sliteral](http://forth.sourceforge.net/std/dpans/dpans17.htm#17.6.1.2212) [throw](http://forth.sourceforge.net/std/dpans/dpans9.htm#9.6.1.2275) [true](http://forth.sourceforge.net/std/dpans/dpans6.htm#6.2.2298) [tuck](http://forth.sourceforge.net/std/dpans/dpans6.htm#6.2.2300) [u.r](http://forth.sourceforge.net/std/dpans/dpans6.htm#6.2.2330) [u>](http://forth.sourceforge.net/std/dpans/dpans6.htm#6.2.2350) [unused](http://forth.sourceforge.net/std/dpans/dpans6.htm#6.2.2395) [within](http://forth.sourceforge.net/std/dpans/dpans6.htm#6.2.2440) [words](http://forth.sourceforge.net/std/dpans/dpans15.htm#15.6.1.2465) [\[compile\]](http://forth.sourceforge.net/std/dpans/dpans6.htm#6.2.2530)** [\](http://forth.sourceforge.net/std/dpans/dpans6.htm#6.2.2535)

Double numbers are supported using the standard . suffix. The Forth 200x number prefixes are supported:  $\frac{1}{2}$  for hex, # for decimal, % for binary, and 'c' for character literals. **[parse-name](http://www.forth200x.org/parse-name.html)** is also implemented.

## <span id="page-11-0"></span>**2.2 Additional Words**

The following words are not standard. Some are traditional Forth words, others are specific to the J1a SwapForth implementation.

**.x**

 $(n - 1)$ 

display n as a 4-digit hex number

**-rot**

( x1 x2 x3 -- x3 x1 x2 )

rotate the top three stack entries

#### **bounds**

```
( start cnt -- start+cnt start )
```
prepare to loop on a range

#### **forth**

 $(- - a)$ 

variable: most recent dictionary entry

#### **io!**

 $(x a -- )$ store x to IO port a

#### **io@**

 $(a - x)$ fetch from IO port a

#### **leds**

<span id="page-11-1"></span>

<span id="page-12-0"></span> $(x - - )$ 

write x to the onboard LEDs

#### **new**

$$
(\hspace{0.05cm} - - \hspace{0.05cm})
$$

restore code and data pointers to the power-up state

#### **s,**

 $(a u - )$ 

add the u-character string a to the data space

#### **tth**

$$
(\ --\ a\ )
$$

variable: tethered mode

### CHAPTER 2. AVAILABLE WORDS

# <span id="page-14-3"></span><span id="page-14-0"></span>**Using SwapForth**

## <span id="page-14-1"></span>**3.1 Raw UART access**

At boot, SwapForth listens for a command on the UART. Connection parameters are 460800 8N1, and any terminal program should be able to connect. Note that the hardware board uses DTR as a reset signal, so you should make sure that it is set OFF by the terminal program:

```
$ miniterm.py --dtr=0 /dev/ttyUSB5 460800
--- Miniterm on /dev/ttyUSB5: 460800,8,N,1 ---
--- Quit: Ctrl+] | Menu: Ctrl+T | Help: Ctrl+T followed by Ctrl+H ---
--- forcing DTR inactive
 ok
  ok
  ok
```
## <span id="page-14-2"></span>**3.2 The SwapForth shell**

The SwapForth shell is a Python program that runs on the host PC. It has a number of advantages over raw UART access:

- command-line editing
- command history
- word completion on TAB
- local file include
- ˆC for interrupt

#### <span id="page-15-0"></span>**3.2.1 Invocation**

The shell is a Python program. To run it, go to the appropriate directory and type:

python shell.py -h /dev/ttyUSB0

<span id="page-15-1"></span>**3.2.2 Command reference**

**#bye - quit SwapForth shell**

**#flash - copy the target state to a local file**

**#include - send local source file**

**#noverbose - turn off include echo**

**#time - measure execution time**

## <span id="page-15-2"></span>**3.3 Tethered Mode**

J1b SwapForth supports *tethered mode*, which makes the UART protocol easier to use for host programs. The SwapForth shell uses tethered mode. To enter tethered mode, write one to the variable **tth** :

1 tth !

In tethered mode, **accept** transmits byte value 30 (hex 1e, ASCII code RS). This allows the listening program to know that the target machine is ready to accept a line of input. In addition, **accept** does not echo characters as they are typed.

<span id="page-15-3"></span>

# <span id="page-16-2"></span><span id="page-16-0"></span>**Memory**

## <span id="page-16-1"></span>**4.1 Memory map**

The J1a SwapForth implementation uses 8Kbytes of RAM for code and data. The standard Forth words access this RAM. Cells are 16-bits, and must be aligned to a 16-bit boundary.

## <span id="page-17-1"></span><span id="page-17-0"></span>**4.2 Dictionary Layout**

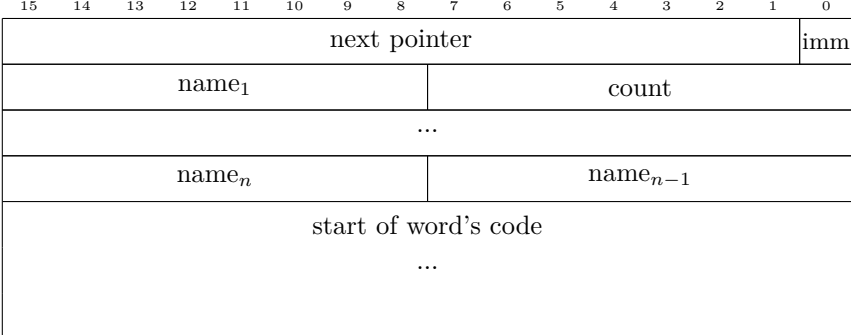

The SwapForth dictionary is a linked list; the variable forth holds the start of this list. Each dictionary entry has the following fields:

- **next pointer** address of the next dictionary entry, or zero for the last dictionary entry
- **imm** immediate bit, set if the word is immediate
- **count** length of the name, in characters, 1-31
- **name**<sub>1</sub>  **name**<sub>n</sub> characters in name. If the length of the name is even, then a padding byte is appended

# <span id="page-18-1"></span><span id="page-18-0"></span>**iCEstick Hardware interface**

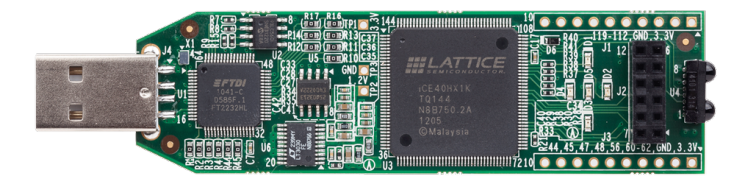

The J1a for iCEstick includes connections to the iCEstick peripherals:

- SPI flash
- LEDs
- IrDA tranceiver
- Digilent  $Pmod^{TM}$  connector
- UART

<span id="page-19-0"></span>Access to peripherals is via the io@ and io! words. Peripherals are portmapped into a 16-bit IO address space. Most ports are either read-only or write-only. For read-only ports, writing to the port has no effect. For writeonly ports, reading from the port gives zero.

As an example of direct port access, this word blinks the on-board LEDs when a signal on IrDA is detected.

```
: x
 begin
   $2000 io@ \ read from input port
   8 and 0= \setminus true if bit 3 (IrDA RXD) is 0
   $0004 io! \ write to LEDS
 again
;
```
## <span id="page-20-5"></span><span id="page-20-0"></span>**5.1 Port Map**

## <span id="page-20-1"></span>**5.1.1 \$0001: Digilent PmodTM data**

The read-write port at address \$0001 is for direct access to the Digilent Pmod<sup>TM</sup> connector. The port pins are assigned:

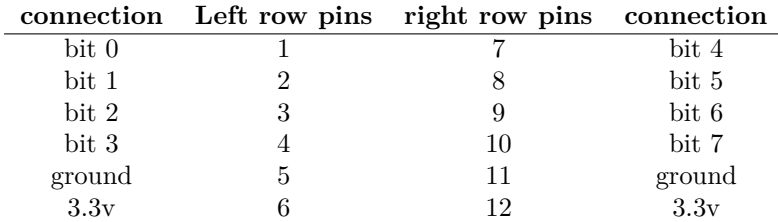

Correspondingly the port bits are assigned to pins as follows:

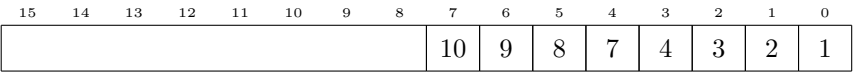

Note that pin direction is controlled by the corresponding bit the port at address \$0002.

## <span id="page-20-2"></span>**5.1.2 \$0002: Digilent PmodTM direction**

Each of the 8 bits controls the direction of the corresponding pin of the Digilent  $Pmod<sup>TM</sup>$  connector. 0 sets the pin to input, 1 means sets the pin to output. The bit-to-pin mapping is the same as for port \$0001.

#### <span id="page-20-3"></span>**5.1.3 \$0004: LEDs**

The five on-board LEDS are controlled by write-only port at address \$0004. Setting a bit to 1 lights the corresponding LED.

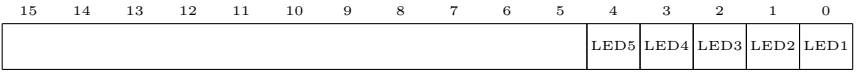

Built-in word **leds** writes to this port.

#### <span id="page-20-4"></span>**5.1.4 \$0008: PIO output**

Write-only port \$0008 controls the flash and IrDA outputs.

<span id="page-21-3"></span>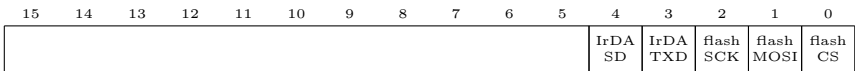

#### <span id="page-21-0"></span>**5.1.5 \$0800: SB WARMBOOT control**

Write-only port \$0800 is an interface to the SB WARMBOOT module. When activated, the FPGA loads a new configuration from external flash. There can be up to four external configurations; configuration 0 is the base SwapForth, and configurations 1-3 are available for other uses. So to reload the base system:

4 \$800 io!

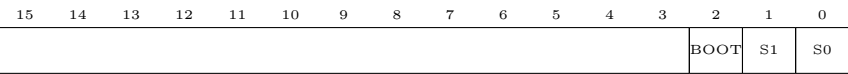

### <span id="page-21-1"></span>**5.1.6 \$1000: UART data**

The read-write port at address \$1000 is for UART transmission or reception. Writing to the port starts transmission of a byte, reading the port returns the incoming byte.

Standard words **key** , **key?** and **emit** can be used to access this port.

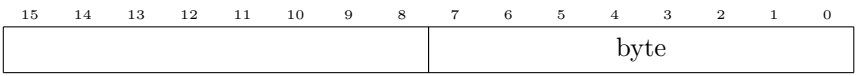

### <span id="page-21-2"></span>**5.1.7 \$2000: IrDA, flash and UART inputs**

Read-only port \$2000 contains the input signals from the IrDA receiver, SPI flash, and UART.

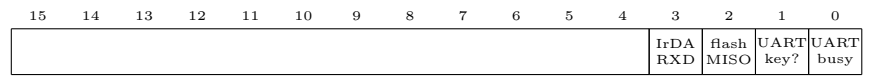

# **Index**

-rot , [12](#page-11-1) .( , [11](#page-10-2) .r , [11](#page-10-2) .s , [11](#page-10-2) .x , [12](#page-11-1) /string , [11](#page-10-2) :noname , [11](#page-10-2)  $\leftrightarrow$ , [11](#page-10-2) ?do , [11](#page-10-2) [compile] , [11](#page-10-2) #bye,  $16\,$  $16\,$ #flash , [16](#page-15-3)  $\#$ include,  $16$ #noverbose,  $16\,$  $16\,$ #time,  $16$  $\setminus$ , [11](#page-10-2)  $0 \leq 11$  $0 \leq 11$ 0> , [11](#page-10-2) again , [11](#page-10-2) ahead,  $11$ ANS, [11](#page-10-2) blink, [20](#page-19-0) bounds , [12](#page-11-1) #bye,  $16$ case , [11](#page-10-2) cmove , [11](#page-10-2) cmove> , [11](#page-10-2) compile, , [11](#page-10-2) *computus* , [7](#page-6-0)

d+ , [11](#page-10-2) d. , [11](#page-10-2) d.r , [11](#page-10-2) d0= , [11](#page-10-2) d2\* , [11](#page-10-2) dabs , [11](#page-10-2) demos, [6](#page-5-1) dictionary, [18](#page-17-1) dnegate , [11](#page-10-2) DTR, [15](#page-14-3) dump , [11](#page-10-2) easter, [7](#page-6-0) emit , [22](#page-21-3) endcase , [11](#page-10-2) endof , [11](#page-10-2) erase , [11](#page-10-2) false , [11](#page-10-2) #flash , [16](#page-15-3) forth , [12](#page-11-1) Forth 200x, [11](#page-10-2) FPGA, [5](#page-4-1) git, [5](#page-4-1) hex , [11](#page-10-2) iceprog, [5](#page-4-1) icestorm, [5](#page-4-1) #include , [16](#page-15-3) IrDA, [19](#page-18-1)

```
key
, 22
key?
, 11
, 22
LEDs,
6
, 19
leds
, 12
, 21
m+
, 11
marker
, 11
ms
, 11
new
, 13
nip
, 11
#noverbose, 16\,of
, 11
pad
, 11
parse
, 11
parse-name
, 11
Pmod, 19
RAM,
5
, 17
reconfigure, 22
refill
, 11
reset, 15
restore-input
, 11
\mathsf{s} , 13}save-input
, 11
SB WARMBOOT, 22
shell, 15
sliteral
, 11
SPI flash, 19
tethered mode, 16
throw
, 11
#time, 16true
, 11
tth
, 13
, 16
tuck
, 11
u.r
, 11
```

```
u>
, 11
UART, 15
, 19
unused
, 11
within
, 11
words
, 11
```